# Répertoire des rapports d'évaluation

## Février 2012

La mise en commun des connaissances et des constatations en matière d'évaluation est l'un des principes fondamentaux de l'évaluation au Centre de recherches pour le développement international (CRDI). Les employés du Centre peuvent consulter un répertoire de toutes les évaluations menées au Centre depuis 1977 dans Livelink, alors que le grand public y a accès par le truchement de la Bibliothèque numérique du CRDI (BNC). Le répertoire des rapports d'évaluation, qui contient des centaines de rapports consultables, constitue une mine d'information électronique extraordinaire sur l'expérience acquise par le CRDI.

Pour que ce répertoire soit à jour, les entités de programme doivent transmettre un exemplaire électronique de tous les rapports d'évaluation qu'elles commandent à records-rso $@c$ rdi.ca, afin que ces derniers puissent être versés à Livelink et à la BNC.

#### Accès au répertoire des rapports d'évaluation

La BNC met les rapports d'évaluation à la disposition du grand public. À la page d'accueil de la communauté de la Section de l'évaluation, sélectionner Répertoire des évaluations. Vous pouvez effectuer votre recherche par titre, auteur, sujet et date.

Pour accéder au répertoire dans Livelink :

- faire un double dic sur !'icone du Livelink Records Server;
- à partir du navigateur, sélectionner Document

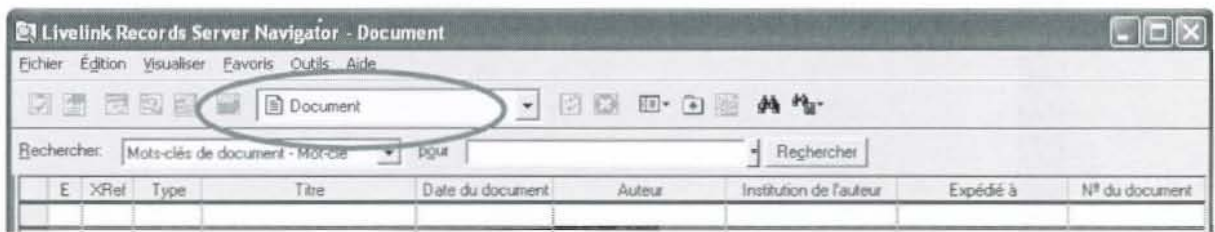

• Cliquer sur Ie bouton Recherches sauvegardees adroite et selectionner Evaluation Inventory / Répertoire des évaluations.

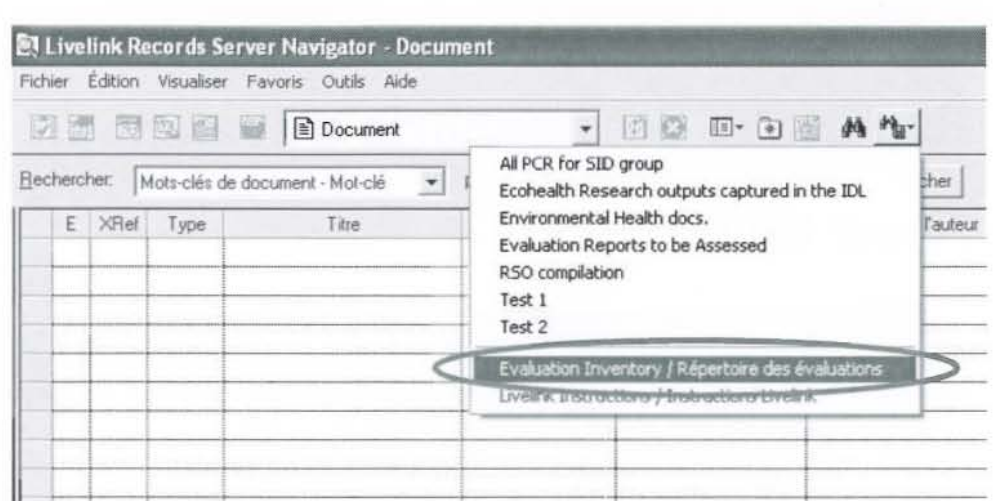

Vous obtiendrez la liste complete des rapports d'evaluation du CRDI.

### **Recherche d'un rapport en particulier**

Il y a deux façons de procéder pour la recherche d'un rapport d'évaluation en particulier:

1) en faisant une recherche de base ou une recherche avancée dans Livelink;

2) en utilisant Ie formulaire lnventaire des rapports d'evaluation - Recherche rapide dans Livelink<sup>1</sup>; ce formulaire permet la recherche de rapports d'évaluation par auteur, titre, numéro de projet, titre de projet, année, ainsi que par rapport annuel sur l'évaluation.

#### **Acces aux rapports d'appreciation de la qualile**

Afin de surveiller la qualité des rapports d'évaluation et de déterminer les aspects à améliorer, la Section de l'évaluation du CRDI effectue des examens périodiques de la qualité de tous les rapports d'évaluation commandés par le Centre. Les rapports d'appréciation de la qualité (RAQ) sont versés à Livelink, et le système renvoie au rapport d'évaluation correspondant. Les RAQ ne sont pas versés à la BNC.

Les étapes suivantes donnent accès aux RAQ :

• à partir du navigateur Livelink Records Server, chercher le rapport d'évaluation que vous voulez consulter sous Document; si le rapport demandé est relié à un rapport d'appréciation de la qualité, la colonne XRef est cochée.

 $<sup>1</sup>$  http://intranct.idrc.ca/evaluation/radF607.html</sup>

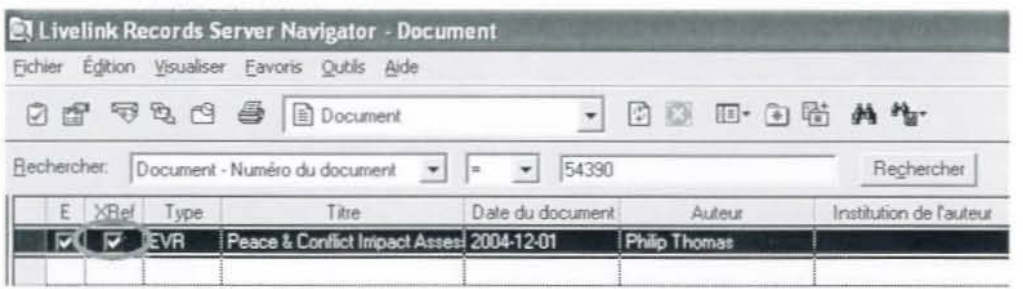

Remarque : le renvoi indiqué dans la colonne XRef n'apparaît que dans le navigateur et ne peut être vu dans l'outil de recherche intranet.

· Sélectionner le rapport d'évaluation et cliquer sur l'onglet Référence croisée au bas de l'écran.

Si la mention Appréciation de la qualité du rapport d'évaluation apparaît, cela signifie qu'un RAQ a été versé et qu'il est consultable. Cliquer avec le bouton de droite sur la rubrique, puis sur Ouvrir.

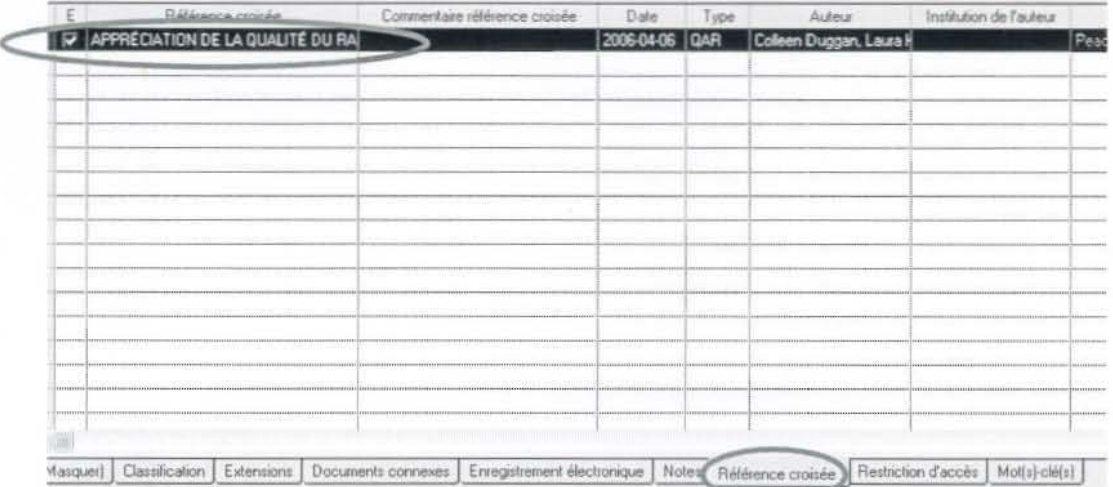